# تطوير خوارزمية وبرنامج لنظام حماية متكيف ASPR لملاحقة أثر التغيرات الطارئة في الشبكة في قيم معاير ة حاكمة الحماية المسافية

الدكتور المهندس سميح الجاب*ي<sup>2</sup>* 

الدكتور المهندس خالد زيدان<sup>1</sup>

### الملخص

مع دخول التقانات الرقمية شهدت أجهزة الحماية تطوراً كبيراً من حيث مبادئ العمل وتحسين الأداء وبات من الممكن التغلب على كثير من الصعوبات التي واجهت الأجيال السابقة من الحواكم، ومن بينها مشاكل تغير معايرة حاكمة الحماية المسافية مع تغير بنية وهيكلية الشبكة التي تقوم بحمايتها، وبشكل خاص ممانعة المنبع والتيارات المساهمة في العطل و القادمة من منبع بعيد.

قمنا من خلال هذا البحث ببناء نظام حماية متكيف وإنجاز خوارزمية وتطوير نظام برامجي أسميناه (ASPR) يقوم بملاحقة أثر التغيرات الطارئة في الشبكة في قيم معايرة حاكمة الحماية المسافية عن طريق حساب قيم المعايرة لها في الحالة الطبيعية وعند حدوث تغير على الشبكة، ويقوم بعدها بإعطاء رسائل تحذير للمشغل للانتقال من مجموعة معايرة إلى أخرى عند الحاجة.

الكلمات المفتاحية: الحماية المسافية، الانتقائية، الحمايات المتكيفة، الاتجاهية، مناطق الحماية، تيار القـــصر، باســـبار، قاطع آلى، مجموعات المعايرة.

> <sup>1</sup>مدرس – قسم هندسة الطاقة الكهربائية – كلية الـهندسة الميكانيكية والكهربائية– جامعة دمشق. <sup>2</sup> أستاذ− قسم هندسة الطاقة الكهربائية − كلية الهندسة الميكانيكية والكهربائية− جامعة دمشق

نطوير خوارزمية وبرنامج لنظام حماية منكيف ASPR لملاحقة أثر النغيرات الطارئة في الشبكة في قـــيم معـــايرة حاكمـــة الحمايـــة المسافية

**:% -1**

نقوم فكرة البحث الأساسية على إيجاد حـــل لمـــشكلة نغير قيم معايرة المنطقتين الأولىي والثانيـــة لـحاكمــــة الحماية المسافية عند حدوث تغير ما على الشبكة، وتم التركيز خلال البحث على الحسالات الأكثـــر أهميـــة ومعالجتها، وعلى المتحولات التي ندخل في معادلات معايرة الحاكمة التي نتأثر ببنية الــشبكة وتغيراتهـــا، وبشكل خاص ممانعة المنبع والنيارات المساهمة فـــي العطل والقادمة من المنبع البعيد وتم حل هذه المشكلة باستخدام نمط من أنماط الذكاء الصنعي يـــدعى نظـــم الحماية المتكيفة **ولهذا الغرض أنُجز**َتُ **من خلال هــذا :J .**  1- إعداد النموذج الرياضي لمعادلات معايرة حاكمـــة الحماية المسافية قبل حدوث التغير وبعده.

2-تصميم النظام المقترح لملاحقة أثر تغيرمحــددات الشبكة في معاير ة حاكمة الحماية المسافية. 3-تعريف بنظم الذكاء الصنعي والنظم المتكيفة.

4-كتابة خوارزميـــة وتـــصميم برنــــامج Adaptive) ASPR D>%+ Setting of Protective Relays) لمعاير ة حاكمة الحماية المسافية المتكيفة.

5-تصنيف النسب المئوية للتغير في قيم المعايرة إلــــى أربع مجموعات.

6- استخدام بر نامج Cape لإنجاز حــسابات القــصر على الشبكة.

7-تطبيق البرنسامج المنجـز ASPR علــى الحلقــة الجنوبية من الـــشبكة الـــسورية 230/400 واســـتتناج مجموعة تعيير حاكمة الحماية المسافية المناسبة لحالة التغير، وتقديم رسالة التحـــذير الموافقـــة للمـــشغل، والنصح بالانتقال إلى المجموعة الأنسب.

2- بنية حواكم الحماية المسافية وتطوراتها: <sup>[1]</sup> مرّت الحواكم بشكل عام عبر تطورها بأجيال رئيسية ثلاثة فكانت أو لا الحواكم الكهروميكانيكية ثم الحــــواكم الستاتيكية والحواكم الرقمية كما في الشكل (1):

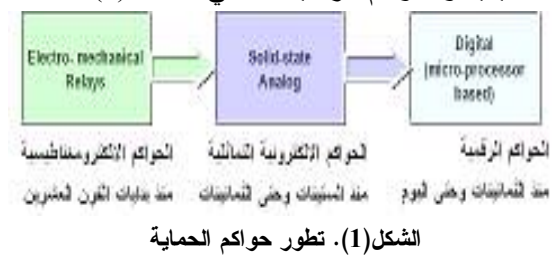

# 1-2 الحواكم المسافية الكهرميكانيكية **Electromechanical Relays**

تعتمد هذه الحواكم في مبدأ عملها على المقارنة بــــين القيمتين(I<sub>SC</sub>) و(Usc/Rz) من خلال جسور تقويم، فإذا كانت القيمة الأولىي أكبر من الثانية ستعمل الحاكمــــة. تمثل مميزات هذه الحاكمة في المستوي (R-X) بدائرة يمكن التحكم بها عبر التحكم بدارة القياس، كما توجــد حو اكم كهر ميكانيكية أخر ى تسمى بالحو اكم التحريضية تعتمد على موازنة تحريضية مكونة من ملفات تشغيل وإعاقة واستقطاب، ويبّين الشكل (2) هذه الحواكم.

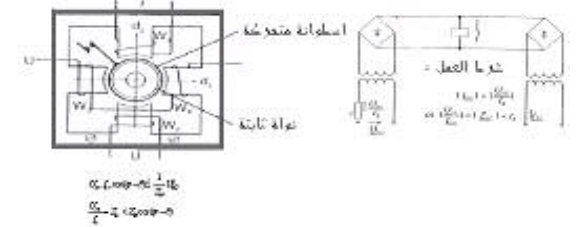

#### الشكل(2). حاكمة الحماية الكهروميكانيكية

وقد أدْخلت كثير من التحسينات على هذه الحواكم من أجل الحصول على خـــواص منتوّعـــة منهـــا MHO الاتجاهبة.

## 2-2 الحـــواكم المـــسافية الـــستاتيكية Solid-State **:Analog Distance Relay**

**158**  يعتمد القياس أساسا على المقارنة الزاويّة إذ يتم تحويل الإشارات (ΔU , ∆Uref) إلـــي إشــــارات مربعـــة، ونحصل على مميزات mho الدائرية مـــن قيـــاس المضلعة إلى قياسين الأول زاوية المـــسافة ونـحـــصل حيث قابلية اختيار المميزات وتشكيلها وسهلة من حيث عليه من قياس الزاوية بين النونر المرجعـــي AUref  $_2$ وفرق النونر  $\Delta$ ، والثاني هو اتجاه الزاوية أي قياس ز اوية ∆0. بيبّن الشكل (3) مبدأ عمل هذه الحواكم.

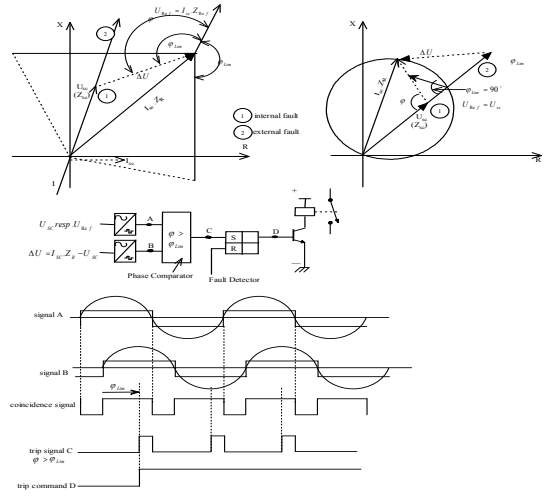

الشكل(3). حاكمة الحماية المسافية الستاتيكية

**Digital Distance C" # 3-2 :Relays** [1]

تتألف الحاكمة الرقمية بشكل عام من أربعـــة أقـــسام رئيسية، كما هو مبين في الشكل (4) الذي يبيّن بنيتها الصندوقية:

– م**كيفات الإشارة مع أقسامها الفرعيــــة**: وظيفتهـــا نكبيف مستوى الإشارة مع وظائف نحويل التـــونرات والنيارات الثانوية إلى إشارات الكترونية، وعزلمها عن دار ة القدر ة.

– **قسم تبديل الإشارة** وذلك بأخذ العينات التمثيلية ثـــم تبديلها بإشارة رقمية مكافئة.

– **قسم معالجة المعطيات** بهــدف الحفــظ و الحـــساب مستخدمين المعالج الصغري. – **وحدة الخرج** لنقديم إشارات فصل قـــاطـع الــــدارة

وإعطاء الإنذار والتسجيل العابر.

الزاوية بين ΔU وUsc. يحتـــاج تـــشكيل المميـــزات نتميز هذه الـحواكم بالسرعة والدقة، فهي مرنــــة مـــن الاستخدام والمعابرة وإعادة المعـــابرة، وكـــذلك مـــن السهل تحقيق الاتجاهية فيها سواء باستخدام المقارنــــة بنونرات الأطوار السليمة أو بنونر ما قبـــل العطـــل المخزّن في الذاكرة.، كما يمكن ربطها مع تجهيــزات أخرى(حمايات، مراكز مراقبة، حواسب..) فضلا عن إمكانية دمج عدد كبير من وظائف القياس والمراقبـــة في تجهيزة واحدة.

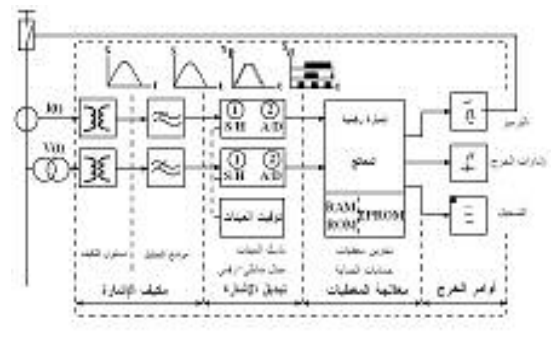

الشكل(4). بنية الحاكمة الرقمية

عند استخدام الحاكمة الرقمية كحاكمة مسافية تستخدم خوارزميات خاصة لحساب ممانعـــة العطـــل (R,X) انطلاقا من قيم النونر والنيارالمقيـــسة، ونظــــرا الـــــي تطور النقانات الرقمية فقد بات من الممكن الحـــصول علـي أي شكل من أشكال الخواص لـهــــا، وبـاســــنخدام التقانات الر قمية أدخلت مميز ات جديدة لهذه الحاكمــــة؛ مما زاد من وثوقية عملها عنـــد حـــدوث الأعطـــال القريبة، ونتميز حاكمة الحماية المسافية الرقمية أيضا بأنه يمكن نشكيل مناطق الحماية المختلفة بـــسهولة، إذ حيث بتم حساب ممانعة إحدى مناطق الحماية وإضافة المناطق الأخر ي من خلال إجراء تعديلات بسيطة.

**Impedance C! &C" C 1-3-2 :measuring Algorithm**

**159**  إن الاتجاه الحالي في الحواكم المسافية الرقميــــة هــــو استخدام خوارزميات قياس الممانعة المعتمـــدة علــــى

تطوير خوارزمية وبرنامج لنظام حماية متكيف ASPR لملاحقة أثر التغيرات الطارئة في الشبكة في قــيم معــايرة حاكمـــة الحمايـــة المسافىة

معادلة تفاضلية من الدرجة الأولى للخــط كمـــا فـــى المعادلة(1)، وانطلاقاً من أنّ خط النقل المحمى ممثل بمقاومة ومفاعلة على التسلسل(L,R)، كما في الشكل  $^{[7]}$  (5)  $Vf$ الشكل (5). تمثيل الخط بمقاومة ومفاعلة على التسلسل نكتب المعادلة(1):  $. (6)$  $i'$ , وبتبديل تفاضل النيار , i' في المعادلة (1) نحــصل على المعادلة (2): ولحساب ممانعة الخط يجب حل المعادلة (2) من أجل R و L، وهي معادلة ذات مجهولين، وهــذا الأمـــر يتطلب وجود معادلنين، ومن ثمَّ لِيجاد حلين مستقلين، ونحصل على القيم الظاهريسة للمقاومسة والمفاعلسة المنظور نين من الحاكمة: 

 $X \times D = \omega L.D = \omega(v_{r1}i'_{r2} - v_{r2}i'_{r1})$ ......(4) اڏ :

$$
D = i_{r1}i'_{r2} - i_{r2}.i'_{r1}
$$

تردد نظام القدرة، و  $X$  هي مفاعلة خط f ،  $\omega {=} 2\pi f$ النقل.

المعاير ة مضر وبة بالعامل D .

2-3-2 تقييم العطل Fault Evaluation: للتحقق من وجود عطل على الخط ، يجب مقارنة الممانعة المحسوبة بمنحنى خواص الممانعة، ويبــيّن الشكل (6) المميز ات المضلَّعة لحاكمة الحماية المسافية المستخدمة لتحديد العطل. ولا يشكل انخفــاض قيمـــة الممانعة المحسوبة خلال العطل مؤشراً كافيــاً علـــي حدوث العطل لأن عملية الفلترة في الحاكمـــة غيـــر مثالية، ولتأمين وثوقية عالية في تحديد العطل من قبل الحاكمة يتم تطبيـــق إســـتر اتيجية يـــتم فيهــــا تثقيـــل (weights) عينات الممانعة بحسب قربها مـــن نقطـــة وصول منطقة الحماية، ونتم معايرتها نبعـــاً لموضــــع قيمة الممانعة ضمن الخواص، كما هو مبين في الشكل

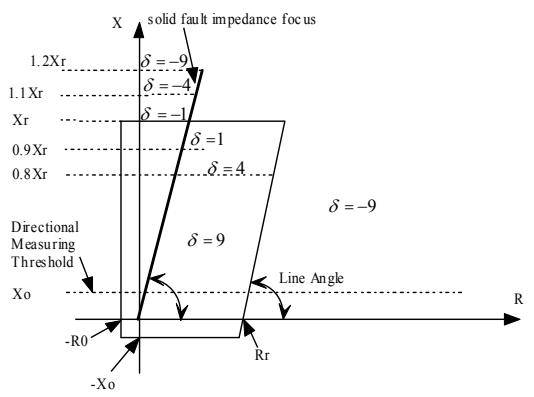

الشكل (6). المميزات المضلعة لحاكمة الحماية المسافية 2-3-3 النموذج الرياضي لمعادلات معـــايرة حاكمــــة الحمابة المسافية:

بالاعتماد على المنهجيات والحسابات المتبعة لمعـــايرة الحاكمة المسافية سيتم استخلاص المعادلات الرياضية الضرورية لحسابات المعسايرة وتكثيفهسا، وتحديد المتحولات الأساسية بما يتوافق ومتطلبات بناء برنامج ثم نتم مقارنة قيمة الممانعة المقيـــسة بقـــيم الممانعــــة حسابي قادر على إجراء حسابات المعايرة، ويجـــري ذلك وفق الخطوات الآتية: <sup>[8]</sup> 1- إدخال المحددات الأساسية للخط: .  $Z0(r0,x0)$  الممانعة الصفرية للخط:

 $\phi_K = \phi_{Ph} = \arctan \frac{x_1}{r_1}$  $\ldots \ldots \ldots \ldots (6)$  $\phi_N$  = arctan  $\frac{x_0 - x_1}{r_0 - r_1}$ حساب قيم معايرة المنطقة الأولى Z0NE1: 5- حساب ممانعة المنطقة الأولسي ومفاعلتها  $Z_{z_1}, X_{z_1}$  $Z_{Z1} = 0.85 \times Z_{I}$  $X_{z_1} = imag \left[ Z_{z_1} \right]$  (7)  $R_{71}$  = real  $[Z_{71}]$ إِذْ إِنَّ المنطقة الأولى تغطي 85% من طــول الخــط . تحديد الخط الأقصر اللاحق  $L_{(n-sh)}$ . تحديد الخط الأقصر اللاحق.  $L_{(n,sh)} = \min(L[n,j])$  $\cdots$  (8)  $Z_{L(n-sh)} = L_{(n.sh)} \times z_1$ . فيث:  $L_{(n,sh)}, Z_{L(n-sh)}$  :هما ممانعة وطــول الخــط الأقصر اللاحق على النتالي. 7- فرضيات المعايرة للمنطقة الثانية: الفرضية A: "المنطقة الثانية تغطي كامل الخبط المحمى ونصف أقصر خط لاحق". الفرضية B: "المنطقة الثانية تصل إلى ما دون نهاية المنطقة الأولى للحاكمة اللاحقة على الخط الأقسصر اللاحق مع هامش أمان %15". كما يمكن استخدام **فرضية ثالثة** في حالة خط طويـــل متبوع بممانعة صغيرة (لخط قصير جلداً أو لكابل قصيرٍ أو لمحولات كثيرة مربوطة على التفرع عنــد الباسبار البعيد) وبتم اعتماد العلاقة:

الممانعة الموجبة: (`Z1(r1,x1 . طول الخط: L. التوتر الاسمي للخط: Un .  $\textbf{I}_{\text{N}}:$ التيار الاسمى للخط مصفوفة الخطوط: [L[I,j]. باسبار الحاكمة:P . الباسبار المقابل: n . الممانعة المكافئة للمحولات الموصلة على التفــرع:  $Z_{t}n$ 2- إدخال المتحولات الخمسة الــضرورية لحــسابات المعادرة: يتم إدخال قيم المتحوِّلات التّـــي تتغيـــر بتغيـــر بنيـــة \_ فإنَّ: الشبكة، وذلك من أجل حالة العمل الطبيعي، وتحسب مصلب **قيم معابرة المنطقة الثانية ZONE2 :** هذه القيم باستخدام برمجيات حساب تيارات القــصر، و هذه المتحو لات هي: .  $Z_{\scriptscriptstyle{S1}}$  ممانعة المنبع الموجبة:  $Z_{\scriptscriptstyle{S1}}$  $\overline{Z}_{S0}$  ممانعة المنبع الصفرية:  $\overline{Z}_{S0}$  .  $I_{3\,ph}$  : تيار فضيب التجميع البعيد  $\stackrel{I}{\rule{0pt}{0.5pt}}\,$ تيار فضيب التجميع الحاكمة:  $\stackrel{I}{\rule{0pt}{0.5pt}}\,$  . التيار المسهم من الباسبار على نهاية الخط الأقــصر  $I_{\mathit{sh-n}}$  : اللاحق  $K_0 = \frac{z_0 - z_1}{3z_1}$  $K_N = \frac{x_0 - x_1}{3x_1}$  (5) .,  $Z_{L1}$ ,  $Z_{L0}$   $K_0$  ,  $K_N$  ...

> أو يمكن إدخالها مباشرة إلى البرنــــامج، ثـــم تحـــسب عو امل تعويض المركبة الصفرية  $\phi_K$  . حساب زوايا الطور  $\phi_N$  . 4

تطوير خوارزمية وبرنامج لنظام حماية متكيف ASPR لملاحقة أثر التغيرات الطارئة في الشبكة في قــيم معــايرة حاكمـــة الحمايـــة المسافية

 $Z = Z_{Z2P} - Z_L$  (15) 10-إظهار القيم الأساسية لمعايرة المنطقتين الأولسي مع ضرورة زيادة التأخير الزمني لهذه المنطقة يجــب تحقق مجموعة من الشروط لكلتا الفرضيتين تتمثـــل و الثانية: بأن نكون ممانعة المنطقة الثانية أكبسر مسن ممانعسة  $R_{Z1(P-P)}$  المنطقة الأولى:  $R_{Z1(P-E)}$ المنطقة الأولىي بهـــامش أمــــان %15 وأن لا تـــصل  $X_{Z1}$ ممانعة المنطقة الثانية إلى نهاية المنطقة الأولى للخط  $R_{Z2(P-P)}$   $R_{Z2(P-E)}$  المنطقة الثانيسة: الأقصر اللاحق مع هامش أمان %15: وأن لاتـــصل ممانعة المنطقة الثانية إلى خلف المحولات الموصـــلة  $X_{Z2}$ على النفر ع على الباسبار البعيد مع هامش أمان %5 2-3-4 معادلات معابرة الحاكمة المسافية بعد حــدوث وعند ذلك يتم اختيار الممانعة الكبرى مـــن التغد : الفر ضيتين A و B: بتم الحصول على التغير ات في قيم المعابر ة للمحددات الستة السابقة الناجمة عن فتح أحــد القواطـــع، وفــق 8 - حساب التيارات المساهمة فــى العطــل علـــى الخطوات الآتية:  $\cdot I_r, I_c$  الباسبار البعيد 1- تحديد الخط المح*مى* في المحطة :p. n إِذْ تَمَثَّلِ p بِاسْبِارِ الْخَطَ القريسِبِ مِسْنِ الْحَاكِمِسَةِ وِ n  $I_c = I_{3ph} - I_{sh-n}$ الباسبار البعيد للخط. 2-تحديد فاعــدة البيانـــات الموافقـــة لهــذا الخــط: تيار العطل على الباسبار البعيد.  $I_{^3ph}$  $DBp, n$ . النيار المسهم بالعطل من الخط المحمي.  ${}^{I}{}_{p-n}$ 3- اعتبار القيم الناتجة عن معادلات الحالسة العامسة قيماً مرجعيةً: النبار المسهم بالعطل من الخــط الأقــصر :  $I_{sh-n}$ يتم أخذ القيم الست الناتجة عن المعادلات في المقطـــع اللاحق. السابق وعدّها قيماً مرجعية، ذلك أن المقارنــــة ســـتتم 9- حسساب ممانعـــة المنطقـــة الثانيـــة ومفاعلتهـــا معها كونها نمثل قيم المعايرة في الحالة الطبيعية ومن  $Z, Z_{72}, X_{72}$ ثُمَّ فَإِنَّ: وتحسب من العلاقات الأتية وذلك بحسب الفرضسية  $X \, \overset{\text{ref}}{Z} \, \overset{\text{ref}}{=} \, X \, \underset{\text{Z-1}}{Z}$ التي بتم اختيار ها لمعابر ة هذه المنطقة:  $R_{Z1(P-P)}^{ref} = R_{Z1(P-P)}$  $Z_{Z2} = Z_L + Z \frac{I_C}{I}$  $R_{Z1(P-E)}^{ref} = R_{Z1(P-E)}$  $(17)$  $X_{z_2}$  = imag  $[Z_{z_2}]$  $\ldots$  (14)  $X_{72}^{ref} = X_{72}$ إذ Z هي الممانعة بين نهاية الخط والنهاية المطلـوب  $R_{Z_2(P-P)}^{ref} = R_{Z_2(P-P)}$ حمايتها في المنطقة الثانية وتساوى إلى:  $R_{Z_2(P-E)}^{ref} = R_{Z_2(P-E)}$ 

اذ:

*R*

$$
[R_{Z2(P-E)}] \text{%} = \frac{R_{Z2(P-E)}}{R_{Z2(P-E)}^{\text{ref}}} \times 100 \dots \dots \dots \dots \dots (18)
$$

## **Adaptive Protection C@ C -3 :systems**

دخل مفهوم النكيّف إلى نظم الحماية الكهربائية بشكل واسع مع استخدام الحواكم الرقمية، واســـتخدام نظـــم الاتصال والتخاطب علسي مـــستوى الـــشبكة ككـــل وبصورة خاصة بعد استخدام الألياف الضوئية في نقل المعطيات، ويعني نظام الحماية المنكيف قدرة حـــواكم الحماية للنظام على تغيير ســـلوكها وفـــق النغيــــرات الحاصلة على نظام القدر ة الكهر بائبة بإعادة المعـــابر ة بما يتوافق ومعطيات الحالة الجديدة.

يتطلب استخدام نظم الحماية المتكيفة تحقيق ما يأتي: 1- نوافر نظام اتصالات متطور لتأمين نقـــل ســــريع للمعلومات عن النغيرات المفاجئة في نظـــام القـــدرة (خروج أو دخول مجموعات نوليــد – محـــولات – خطوط نقل..الخ)

2- نوافر برمجيات مناســـبة قــــادرة علــــي تحـــصيل المعطيات عن تغيرات حالة الشبكة ومحاكـــاة نظـــام القدرة قيد الدر اسة.

3- نوافر خوارزمية لحساب إعدادات الحاكمة انطلاقا من منحولات الشبكة اللازمة لإنجاز المعايرة، وإعادة معايرة الحاكمة عند حدوث النغيرات الطارئـــة علــــى هذه المحددات، وتغييرها بشكل مباشر عبر ربطها مع الحاكمة أو إصدار رسائل نتبيه للمشغلين لتعديل قسيم المعايرة باستخدام مجموعة جديدة.

4- النظام المقترح لملاحقة أثر تغيرمحددات الشبكة في معاير ة الحاكمة المسافية:

**Proposed System for Tracking Effects of Electric Network Parameters changes on Distance Protection Settings** 

إذْ تشير اللاحقة <sup>ref</sup> في العلاقات السابقة إلى القيم المرجعية، أي قيم المعايرة في الحالة الطبيعية.

4- إ**دخال حالة القاطع المفتوح:** 

إذ بنم إدخال القاطع المفتوح من قبل المستخدم، وجعلنا هذا الأمر في البرنامج المنجز في هذا البحث، ســــهلا من خلال واجهة المستخدم أو عبر واجهة إضـــافية. وفي حال هذا ربط البرنامج مع شبكة حقيقية مباشــــرة يمكن إدخال حالة القواطع عبر الــــربط مــــع مركــــز التتسيق .

5- إدخال قيم المتحولات الموافقة للحالة الجديدة:

والمقصود هنا قيم المتحولات الخمسة التي نتأثر بتغير بنية الشبكة وهي: المركبتـــان الموجبـــة والـــصفرية لممانعة المنبع، والنيارات الثلاثة المسهمة في العطـــل الثلاثي على الباسبار البعيد، وهذه القيم هي:

 $[Z_{s1} , Z_{s0} , I_{3ph} , I_{n-n} , I_{sh-n}]$ وتذخل من قاعدة المعرفة للحالة المتغيرة التـــي يـــتم الحصول عليها من نتائج برنامج حسابات القصر .

6- حساب قيم المعاير ة الجديدة:

باستخدام المعادلات المذكورة في الفصل السابق نفسها نتم إعادة حساب قيم المعايرة الجديدة للمنطقتين الأولىي والثانية والحصول على القيم الست الجديدة، و هي:  $X_{Z1}$ ,  $R_{Z1(P-P)}$ ,  $R_{Z1(P-E)}$  $X_{Z2}$  *R*  $Z_{Z2(P-P)}$  *R*  $Z_{Z2(P-E)}$ 7- حساب التغير بين قيم المعـــايرة الجديـــدة والقـــيم ا**لمرجعية كنسب مئوية:** يتم الحصول على التغير في قيم المعايرة الناجمة عن

حدوث تغير مقابل على الشبكة كأن يحدث فتح قــــاطـع الي، ومن ثمَّ الحصول على تصور واضح عن أثر كل تغير طارئ في قيم المعايرة مثل:

نطوير خوارزمية وبرنامج لنظام حماية منكيف ASPR لملاحقة أثر النغيرات الطارئة في الشبكة في قـــيم معـــايرة حاكمـــة الحمايـــة المسافية

INPUT وهاطم  $\frac{CAPE}{2}$ 5- قواعد المعرفة المتعلقــة بمنهجيــة المعــابرة **Knowledge Bases For Distance Protection Settings**  نكتب قواعد المعرفة لأنظمة الذكاء الصنعي والسنظم المتكيفة بصيغة IF- THEN ، وهي قواعـــد قابلــــة للتعديل وخاضعة للمراقبة وتعتمد على خبرة خبـــراء المحال المدروس، و فيما يلي عرض لبعض أهم هذه  $^{\left[ 6\right] }$  القو اعد استناداً إلى حالة الشبكة : :**3! 1-5** يمكن التعبير عن هذه الحالة رياضياً من خلال الشرط الآتي: **IF** ( $I_{3PH} = I_{P-N} \pm 10\%$ ) **THEN**  $Z_{Z2} = 1.2 Z_L$ ………. .(19) عند حدوث العطل على نهاية الخط وكانت التغذية من جهة باسبار الحاكمة المدروسة، بمكن معايرة المنطقة الثانية للحاكمة وفقا للفرضية التقليدية:  $Z_{Z2}$  = 1.2  $Z_{L}$  (20) :**/ / 2 5" 2-5** بمكن التعبير عن هذه الحالة رياضياً من خلال الشرط الآتي: **IF**  $(0.2^* Z_1) \ge Z_1 n$ -sh **THEN**  $Z_2 =$  $Z_L+0.5* Z_L$ n-sh T<sub> $Z_2$ </sub>>> ……(21) في هذه الحالة إذا كان الخط اللاحـــق قـــصبر ا جـــدا بالمقارنة مع الخط المحمي أي أقل مـــن 20% منـــه نجعل معايرة المنطقة الثانية:  $Z_{Z2} = Z_L + 0.5 \times Z_L$ n-sh (22) 5-3 فرضيات معايرة المنطقة الثانية: الفرضيات العامة المذكورة في معـــادلات المعــــايرة للحالة العامة جميعها تمثل قواعد معرفة خبيرة وهي:  $Z_{Z_2 A} = Z_L + 0.5 Z_{L(n - sh)}$  $Z_{Z2B} = 0.85 (Z_L + 0.85 \times Z_{L(n-sh)})$  B ..(23)  $Z_{Z_2}$  = max $[Z_{Z_2}$   $Z_{Z_2}$   $Z_{Z_2}$ وكذلك جميع الشروط المتعلقة بهذه الفرضيات:

.<br>قمنا من خلال بحثنا بالتركيز علـــى أثـــر التغيـــرات المختلفة في الشبكة فـــي معــــايرـة حاكمــــة الـحمايــــة **للـحاكمـة المسافيـة:** <sup>[13]</sup> المسافية، وبناء نظام قادر على ملاحقة أثر تغيــــرات الشبكة بشكل خاص في ممانعــــة المنبــــع والننيــــارات المسهمة في العطل على الباسبار البعيد، وهـــي أهـــم المتحو لات التي تدخل في معادلات معايرة الحاكمــــة المسافية. وتظهر نتائج الحساب قيم المعايرة في الحالة الطبيعية والحالة المتغيرة والفرق بينهما كنسبة مئوية، وإظهار رسائل تحذيرية في حال كانت قيمــــة النـــسبة المئوية لإحدى القيم أكبر من قيمة افتراضــــية وقابلــــة للتعديل (مثلا %5 من قيم معايرة المنطقـــة الأولــــي)، وفي حال اقتراح ربط خرج البرنامج مباشرة بحاكمة فعلية فإن الخرج سيكون بمنزلة أمر بالانتقـــال اإـــــى مجموعة (Group) مناسبة من قيم المعــــايرة المعـــدّة مسبقا بمساعدة نتائج البرنامج السسابقة نفسسها التسي تعطي تصورا واضحا عن أثر حالات النغير الممكنة كلُّها على الشُّبكة، ومن ثمَّ تصنيفها السِّـى مجموعـــات معايرة موافقة. يبّين الـــشكل (7) البنيــــة الـــصندوقية للنظام المقترح.

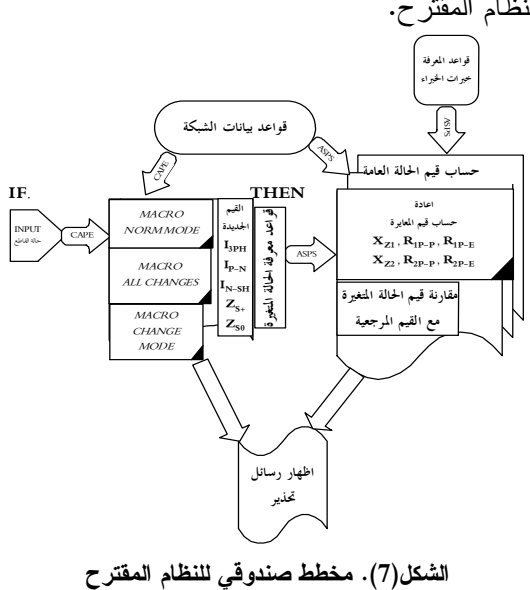

)- :**% QP U 3- 4-5** هنا انخفاض اضافي في وصول منطقة الحماية يصل إلى %15 ويمكن النعبير رياضيا عن ذلك كالآتي: 1  $0$   $\tau$   $\Lambda$   $m0$   $\sigma$   $\Lambda$  1  $2^{\sim}$  3.*X*  $K_{N2} = \frac{X_0 + X_{m0} - X_1}{2 \text{ Y}}$  .......(28)

6 - الخوارزمية المقترحة لمعايرة حاكمــــة الحمايــــة **:@ #** 

بوضح الشكل (8) الخوارزميــــة المقترحــــة لمعـــــايرة

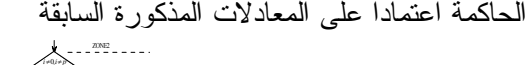

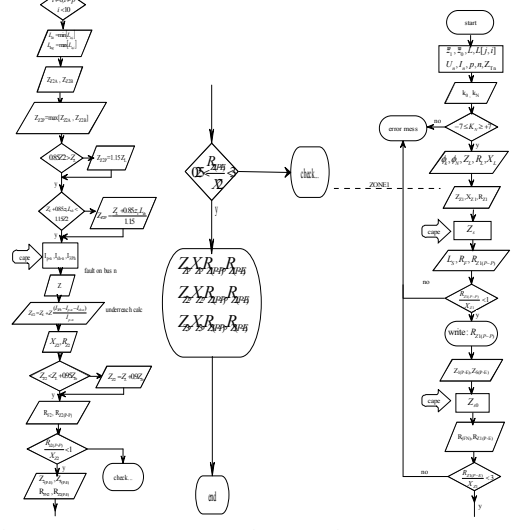

الشكل(8). الخوارزمية المقترحة لحساب قيم المعايرة للحاكمة المسافية

**:Developed Program ASPR ( -7** قمنا من خلال بحثنا بتصميم وتنفيذ برنامج أســـميناه Adaptive Setting of الختسماراً لعبارة ASPR Protective Relays والهدف مذه ملاحقة أثر نغيرات الشبكة في معايرة الـحاكمة، ويتميز بـإمكانيــــة إدخــــال قواعد البيانات إلى أية شبكة مع إمكانية التعديل عليها، وإمكانية إدخال قواعد المعرفة المعبرة عـــن الـحالــــة الطبيعية وعن الـحالات الموافقة لفتح أي قاطـع علــــي الشبكة، ثم حساب قيم المعايرة للحاكمة المرغوب فيها

 $1.15(Z_{Z2(A,B)}) < Z_L + 0.85Z_{L(n-sh)}$  (24)  $0.85(Z_{Z2(A,B)}) > Z_L$ فالفرضية A نقول بوصـــول المنطقـــة الثانيـــة اإـــــى منتصف الخط الأقصر اللاحق، والثانية بأنه لا يجوز تجاوز المنطقة الثانية للحاكمة المدروسة لنهاية المنطقة الأولى للحاكمة المتوضعة على الخط الأقصر اللاحق. وفي حالة تجاوز مستوى التونر بمكن التعبير عن هذه الحالة رياضياً من خلال الشرط الآتي:

 $IF(Z_{z2p} < Z_L + 0.95 Z_{T_n})$ *THENZ*  $z_{zP} = Z_L + 0.9 Z_{T_n}$ .....(25) يعني هذا الشرط أن تعيير المنطقة الثانية يجــب أن لا يغطي خلف المحولات المربوطة نفرعيا على الباسبار البعيد، أي يجب إلا تستجيب الحاكمة لأعطال واقعـــة على شبكات ذات نونر مختلف، ولذلك لابد من إدخال الممانعة المكافئة للمحولات المربوطة تفرعيا (Z<sub>tn</sub>) أو حسابها لكل مستوى توتر على حـــدة KV (-66 -400 .(15

4-5 **حالة الخطوط المتوازية:** و هي نعبر عـــن حالــــة خاصة تتعلق ببنية الشبكة كما فـــي حالــــة الخطـــوط متعددة النهايات، أو حالة الخطوط المكونة من جـــزء هو ائـي وجز ء كـابل.

:**S \$ ET \*5@ U 1- 4-5** وفي هذه الحالة بؤخذ عامل النعويض كما بأتي:  $1 - \lambda$  0 1 2 0 2 0  $1 - 3 \cdot X_1$ . .  $X_1.X$  $k_{N1} = \frac{X_0^2 - X_{m0}^2 - X_O \cdot X}{2 \cdot Y}$ …..(26)

**\$ ET V \$ \*5@ U 2- 4-5 طرفيه:** في هذه الحالة بتم تخفيض وصــــول منطقـــة الحماية وفق العامل k1، كما هو مبيّن فـــي العلاقـــة الآتنة:

$$
k_1 = \frac{(1 + K_{N1set}) - 3.X_1}{2.X_1 + X_0}
$$
...(27)

تطوير خوارزمية وبرنامج لنظام حماية متكيف ASPR لملاحقة أثر التغيرات الطارئة في الشبكة في قسيم معسايرة حاكمسة الحمايسة المسافية

> حالة العمل الطبيعي، وفي الحسالات الموافقة لفتح القواطع وإجراء المقارنة ببنها، و إظهار رسائل نحذير هي بحد ذاتها جزء من قواعد المعرفة القابلة للتعديل، ولذلك قمنا بتنفيذ الواجهات بما يخدم هـذا الهـدف. ويتضمن البرنامج فاعدة بيانسات لعناصس السشبكة الضرورية جميعها، إذْ تُدْخَلُ هذه البيانات بسهولة من خلال واجهات البرنامج مع إمكانية النعديل والإضافة والإزالة، ونقسم هذه الواجهات إلى واجهة للمحطات، وواجهة لقضبان التجميع، وواجهة للخطوط، وواجهة للقو اطع.

> > نتمثل طريقة نتفيذ البرنامج بالخطوات الآتية:

1- إدخال الحالة المتغيرة إلى البرنامج ASPR عبـــر الواجهة الرئيسية؛ وذلك بالنقر بالزر اليساري علمي القاطع المراد فتحه، فتتغير الأيقونة الخاصة به للدلالة على أنه مفتوح، كذلك فإن قيم المتغيرات الخمس في النافذة (CAPE values) ستتغير في الحقول الخاصسة بها، ومن هذه الحقول نفسها بمكن إدخال هــذه القـــيم وتعديلها.

2-برسل البرنامج رسائل نتبيه في حـــالات تجـــاوز التغير قيماً معينة.

3-للبرنامج حلقة خاصة لتحديد الخط الأقصر اللاحق: 4-بنم إظهار النتائج ورسائل النحذير على الشاشة، أو على ملف.

# 1-7 واجهات البرنامج:

يبيّن الشكل (9) واجهة بيانات المحطات ونظهر فيهـــا المحطات، المدخلة مع إمكانية إضـــافة أو إلغــاء أو تعديل أي منها، كما يبيّن الشكل (10) واجهة بيانــــات قضبان التجميع، وتظهر هذه الواجهة قضبان التجميع واجهة بيانات الخطوط، وتظهر هذه الواجهة الخطوط المدخلة، ويمكن أيضاً إضافة أو إلغاء أو تعــديل أي منها بالنقر بالزر اليميني أو بواسطة الواجهة الفرعية بالزر اليميني أو بواسطة الواجهة الفرعية التي نظهر التي نظهر على يمين الشكل، والتي يتم مــــن خلالهــــا على يمين الشكل، والتي يتم من خلالها أصـلاً إدخــــال

أصلاً إدخال قواعد بيانات قضبان التجميـــع، وكـــذلك الممانعة المكافئة للمحولات المربوطة على النفرع مع

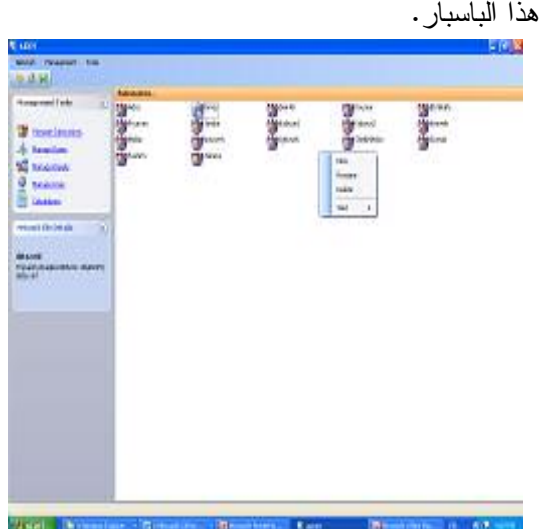

الشكل(9). واجهة بيانات المحطات

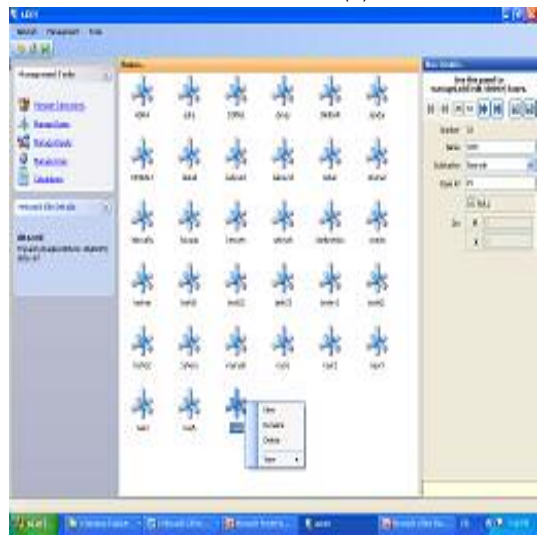

الشكل(10). واجهة بيانات الباسبارات

يبيّن الشكل (11) واجهة بيانات القواطع، ونظهر فيها القواطع المدخلة مع إمكانية إضافة أو إلغاء أو تعديل أي منها عبر النقر بالزر اليميني، كما يبيّن الشكل(12) المدخلة، ويمكن إضافة وإلغاء ونعديل أي منها بالنقر

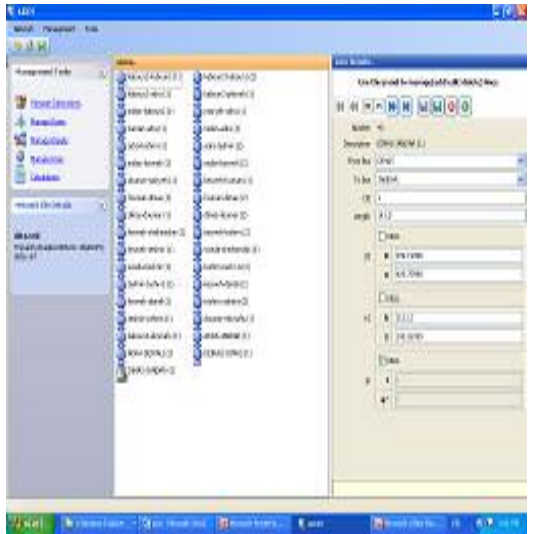

الشكل(12). واجهة بيانات الخطوط

يبيّن الشكل (13) واجهة قواعد المعرفة، ويظهر فيها عامودين الأول يظهر القيم الخمس للمتحـــولات فــــي حالة العمل الطبيعي، والثانـي يظـهر نلك القيم من أجل حالة التغير للقاطع الألي أو الخط الذي يمكن اختياره من الـجزء اليمينـي للواجهة نفسها عبــــر النقــــر علـــــى القاطع الذي بر اد فتحه.

يبيّن الشكل(14) واجهة نتائج الحسابات وفيها ثلاثـــة أعمدة يعطي الأول منها قيم المعايرة للمنطقتين الأولى والثانية من أجل الحالة الطبيعية أي الحالة المرجعيـــة Xz1, Rz1p-p Rz1p-E , Xz2, Rz2p-p , :2 Rz2p-E، وتظهر في العامود الثاني هذه القيم الست نفسها، ولكن من أجل الحالة الموافقة لفتح قاطع مـــن القواطع الموجودة على الجانب اليميني للواجهة، أمـــا العامود الثالث فيظهر النسبة المئوية للتغير فـــي قـــيم المعايرة الست ومدى خطورته. قواعد بيانات الخطوط والمبينة في الجدول(1) الــــذي يحتوي معلومات أيضا قضيب التجميع القريب والبعيد ورقم الدارة (أكبر من الواحد في الخطوط المتوازية) وطول الخط والممانعة الصفرية والموجبــة للخــط بالشكل الديكار تي.

**ASPR CC( CC( CC! %C3" 2-7** ويرنامج نتائج الحسابات:

للبرنامج قاعدة معرفة تحوي خبرة العاملين في مجال الحماية المـــسافية نتـــضمن قواعـــد قابلــــة للتعـــديل والإضافة، وكلما ازدادت هــذه القواعـــد ونوســـعت ازدادت فعالية البرنامج حيث تعبر قواعد المعرفة هذه عن التغيير ات الممكنة على الشبكة، كما أن لــــه آليــــة استدلال مدمجة في البرنامج نقوم بمطابقة كل حالــــة مستجدة مع قواعد المعرفة لتعيد الحساب اإــــي هـــذه الحالة وتستتج الحل. <sup>[12]</sup>

كما يتضمن برنامجنا المنجز ASPR برنامجاً جزئيـــاً يسمى نتـــائج الحـــسابات (Calculation Results)، ويعبر عن خوارزمية البرنامج، ويقوم بـمـــساب قــــيم المعايرة في الحالة العامة وإعادة حسابها من أجل كل حالة طار ئة.

| <b>D.M. H.I.</b>                                                                                                    |                                                                                                    |                                                                                                    |                                                                                                    |                                                                                                    |                                                                                                    |
|----------------------------------------------------------------------------------------------------|----------------------------------------------------------------------------------------------------|----------------------------------------------------------------------------------------------------|----------------------------------------------------------------------------------------------------|----------------------------------------------------------------------------------------------------|----------------------------------------------------------------------------------------------------|
| Honorent Feb<br>×.<br><b>TOM HUNS</b><br><b>handles</b><br>Makillah<br>14, 2014<br><b><i><u>CABBIN</u></i></b><br>return't Grobe als<br><b>FOLD ASSESSED BAYES</b> | <b>Bargley</b><br><b>MARK OF</b><br><b>Burnett</b><br>ਵਿਸ਼ਾ, ਨਹ<br><b>ERT (FE</b><br>44.38<br><b>Bakılmı</b><br>gan mi<br><b>PILAI</b><br>وبدح<br><b>BIALAN</b><br>allino, st.<br><b>Bitter</b><br><b>SERVAL</b><br><b>STATISTICS</b><br><b>MARK</b><br><b>Andre Jahre</b><br>(11.444)<br><b>MainLinten</b><br>Emilia, Tia<br><b>BARK PM</b><br><b>CHOUSE</b><br><b>SERVICE</b> PO | <b>MAG</b><br><b>SERVIE</b><br><b>MALTH</b><br><b>Carlos</b><br><b>MARK</b><br><b>START</b><br><b>Min's</b><br><b>Mary Year</b><br>破れた<br>변하시<br><b>ABAY MA</b><br><b>COLLA</b><br><b>MESSAGE</b><br>$\mathbb{R}^{n\times N}$<br>of them<br><b>March 191</b><br><b>CITY AT</b><br><b>SERVICES</b><br><b>March Only</b><br><b>Garrist A</b><br>04.000<br><b>SEMMAN</b> | <b>C</b> alley<br><b>Colori</b><br>din 1<br>844,5111<br><b>C</b> ROSS<br><b>Bhill</b><br><b>Britis</b> , Inc.<br><b>BMR,RE</b><br>전시적<br><b>SHOW</b><br><b>STRACTOR</b><br><b>Bitt</b> al<br><b>Bridget, IRE</b><br><b>CHOLINI</b><br>gbm,ni<br><b>MARK AR</b><br><b>André</b> Jelé<br>للتنفي<br>Evelit, PA<br><b>MALLAST</b><br><b>Photos</b><br>Harry, 74 | <b>SEAK</b><br>변하세<br><b>MALL</b><br><b>BALLAST</b><br>嘘をやる<br>and form realist<br><b>Manufat</b><br>ومرعدهم<br><b>MEADAK</b><br><b>uffinition</b><br>ghu ji<br><b>CHAIR</b><br><b>CHAIN</b><br><b>SCHOOL</b><br><b>METALIST</b><br><b>UP ANTI, NAT</b><br><b>CONTI</b><br><b>CONTROL</b><br><b>Monta</b> Olds<br><b>GERAND</b><br><b>MESSARES</b><br><b>SEARCHERS</b> | <b>CHAIN</b><br><b>Bish Leiv</b><br>100,00<br>gus jus<br>ಅಲ<br><b>Bistin</b><br>gera levi<br><b>BAILT</b><br>even<br><b>Bank</b> in<br><b>Bron</b> risk<br><b>Country</b><br><b>Talana</b><br><b>Seleius</b><br>14.11<br><b>Pakistry</b><br>(mes.)<br>two mi<br><b>EMARY</b><br>200.30 |

الشكل(11). واجهة بيانات القاطع

نطوير خوارزمية وبرنامج لنظام حماية منكيف ASPR لملاحقة أثر النغيرات الطارئة في الشبكة في قـــيم معـــايرة حاكمـــة الحمايـــة المسافية

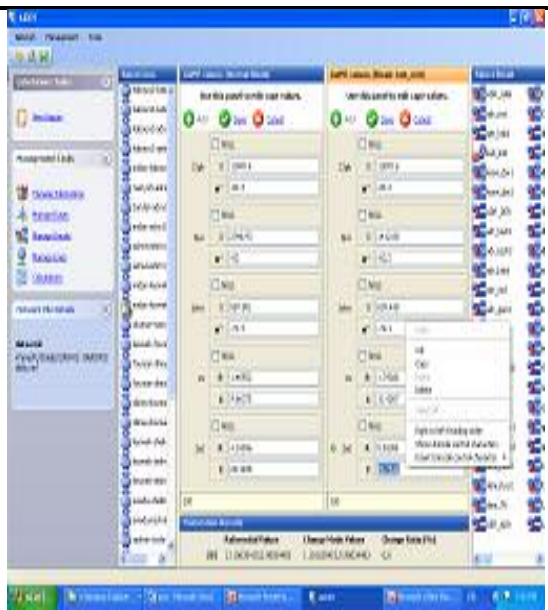

**الشكل(13) قواعد المعرفة للحالة المتغيرة** 

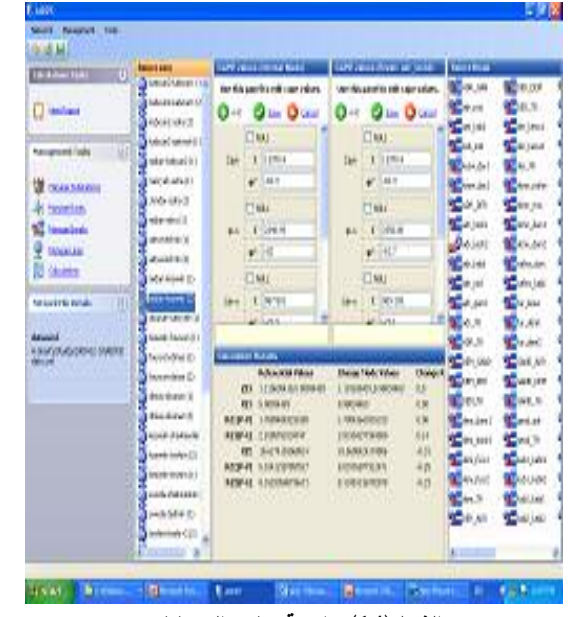

الشكل(14) واجهة نتائج الحسابات

**: CAPE 5 # -8 [16] Short Circuit Calculations Using CAPE (Computer-Aided )** CAPE \*22 +%-22 Protection Engineering لإجراء حسابات القصر على شبكات النونر العالي، ويمكن من خلاله نمذجـــة الشبكة الكهربائية المدروسة، ومحاكاة عمل الحـــواكم والقواطع في حالات الأعطال، وإنجاز حسابات منعددة واختيار مجموعات المعايرة (groups) المناحة ضمن

على الشبكات الكهربائية وعند مستويات نونز مختلفة، وكذلك حساب المركبة الموجبة والــصفرية لممانعـــة المنبع في أي نقطة مـــن الـــشبكة وتـــستند النمذجـــة باستخدام CAPE إلىي بعض الافتراضــــات؛ منهــــا أن قواطع الكوبلاج ومجزئات البارات جميعها مغلقة، وأن المقاومات الأرضية للأبراج مهملة، وأن نسب التحويل للعديد من محولات النيار والنــــونر نوضـــــع بـــشكل افتر اضـي، و أن مجموعات التوليد في الـخدمة جميعها. 9 - تطبيق البرنسامج المنجسز ASPR على الحلقـــة الجنوبية من الشبكة السورية 230/400:

**168**  يظهر الشكل (15) الحلقة الجنوبية من الشبكة السورية عند مستويات النــــونر (400kv)230-400kv النــــي نمـــت نمذجتها باستخدام برنامج (CAPE) وقد تم فصل هذه الحلقة عن الحلقة الوسطى في محطتي جندر وقطينــــة حيث ترتبط الحلقة الجنوبية بهما عبر خط (قــــابون− قطينة 230kv) وخط (عدراـــ جنــــدر 230kv) وخـــط (عدرا– جندر 400kv)، ونمت الاستعاضة عن بـــاقي الشبكة السورية بواسطة ثلاث شبكات مكافئة اثنتـــان في جندر الأولى (230kv)والثانية (400kv)، وواحدة في قطينة (230kv) . قمنا بإدخال قواعــد المعرفــة الضرورية إلى محطة واحدة مـــن محطـــات الحلقـــة الجنوبية وهي محطة الميدان، وكذلك قواعـــد الحالــــة المتغيرة إلى البرنامج عبر الواجهات أو عبر ملــف. وبالانتقال إلىي واجهة الحسابات(calculations) الممبينة في الشكل (14)، يمكن اختيار الحماية المطلوبة فـــي هذه المحطة ولنكن الحماية المتوضعة على خط (ميدان –كسوة 2)، وبمجرد النقر عليها نظهــــر فــــورا قــــيم المعايرة الست للحالة الطبيعية. يمكننا أن نـــستعرض بسهولة أثر فتح القواطع جميعها كل على حدة على قيم المعايرة لمهذه الـحاكمة، ومن ثمَّ معرفة الـحالات الـحدية الحاكمة، وبحسب عدد المجموعـــات يمكـــن تتـــسيق – عند فصل أحد قاطعي خط (فرســـان ــــــ كـــسوة) إظهار الرسائل. عندما يفصل أي من هذه القواطع فإن ستكون هذه النسبة 14.4%، ومن ثَمَّ يجب الانتقــال رسالة التحذير الموافقة ستظهر وتقدم النصح بالانتقال إلى المجموعة الأنسب. يتم تصنيف النسب المئوية للتغير في قيم المعـــايرة إلىي أربع مجموعات: نسبة التغير المئوية للمنطقة الثانية أقسل مسن  $\mathbb{R}^{2}$ Group 1 [5%] نسبة التغير المئوية للمنطقة الثانية ضسمن المجال Group 2  $[5\% \div 10\%]$ نسبة التغير المئوية للمنطقة الثانية ضمن المجال Group 3 10%÷20%] نسبة التغير المئوية للمنطقة الثانية أكبسر مسن Group 4 ...... [20%] جدول رقم (1) معطيات خطوط الشبكة السورية 230/400 أُجْرِيَت الدراسة من أجـــل الحمايــــات جميعهــــا فــــي المحطة المدروسة أي محطة الميدان، وهــى أربـــع حمايات، وتبين لنا النتائج الآتية:

> – عند فصل أحد قاطعي خـــط (قــــابون2 ــــ ميـــدان) ستكون هذه النسبة أكبر من 30%، ومن ثَمَّ لابد من الانتقال إلى المجموعة الرابعة.

> – عند فصل أحد قاطعي خط (قابون2 قطينة) ستكون النسبة %6.4، ولابد من الانتقال إلـــي المجموعـــة الثانية.

إلى المجموعة الثالثة.

يبيّن الشكل(16) نتائج حسابات برنامجنـــا المنجـــز ASPR للحالة الطبيعية وللحالسة المتغيسرة، وكــذلك النسبة المئوية للتغير ، وذلك في إحدى الحالات الحدية، وهي إخراج الخط (قابون2 ــ ميــدان) مـــن حلقـــة المنطقة الجنوبية من الشبكة السورية.

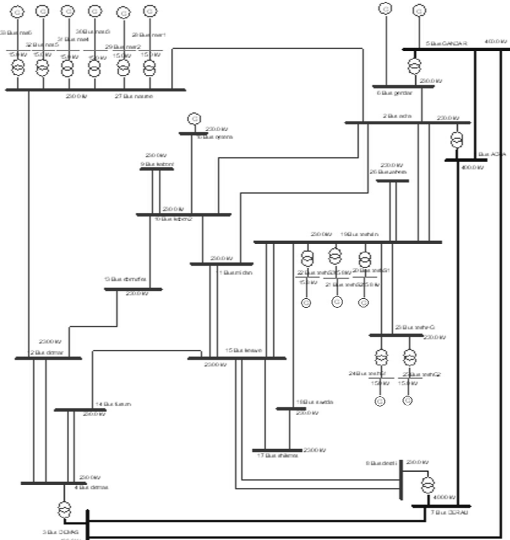

الشكل (15). الشبكة السورية 230/400 Kv

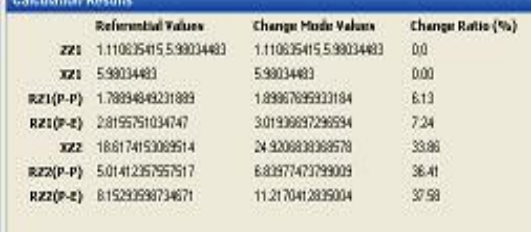

الشكل(16). نتائج ASPR من أجل حالة فصل قاطع على خط (قابون2ـــ ميدان)

9- النتسائج والتوصيات Conclusions and **Recommendations** 

من خلال استخدام البرنامج ASPR تبين لنا النتائج التالبة:

الخاتمة

على حساب وإعادة حساب قيم المعايرة للحاكمة مـــن يحقق استخدام حواكم نظم الحمايــــة المتكيفـــة مثـــل أجل كل حالة طارئة على الشبكة. وبهـــذه الطريقـــة ASPR على شبكات القدرة الكهربائية تـــأمين دعـــم الجديدة التي تتأثر بتغيرات الـــشبكة الموافقـــة لـهـــذه يتيح استخدام برامج النظم المتكيفية في مجال حــــواكم كبير لمشغل النظام من حيث تـــوفير الوقـــت الـــــلازم لإجراء الحسابات للحالة الجديدة الناجمة، كما يوفر في الوقت اللازم لاتخاذ القرار في اختيار مجموعة التعيير الجديدة الموافقة لحالة النغير بعد حدوث العطل، كمـــا الحماية إمكانية تخزين خبرة خبراء المجال، ومن ثـــمَّ نقلها إلى المستجدين والباحثين في هذا المحال، وهـــو ما يمكن أن يدخل في إطار توريث الخبرة .

#### المر ا**ج**ع

1- Christophe Preve, Protection of Electrical Networks, first published 2006 by ISTE Ltd.

2- Jim Wilks, Development in Power System Protection, Annual Conference of Electric Energy Association of Australia, Canberra ACT 9&10th August 2002.

3- Ching-Shan Chen & Air Jiang ,A New Adaptive PMU Based Protection Scheme for Transposed/Untransposed Parallel Transmission Lines, IEEE Transactions on Power Delivery, VOL. 17, NO. 2, APRIL 2002.

4- D.V.Coury & J. S. Thorp & K. M. Hopkinson & K. P.Birman, Agent Technology Applied to Adaptive Relay Setting for Multi- Terminal Lines, 2005.

5- P. Kdash and D, P.Swain & H.P.Khincha and A.C.Liew, Digital Protective Relaying Using An Adaptive Neural Network, Catalogue No. 95 IEEE 1995.

6- EPAC 3100/EPAC 3500, Versions V5E-V6-V6E, Numerical Distance Relay

7- Siemens , Numerical Distance Protection Handbook 2000 .

8- GEC-ALSTHOM, Protective Relays, Application Guide 1995.

9- New Software Framework for Automated Analysis of Power System Transients 1998.

10- ABB Network Partner AB Distance protection 2005.

1- قمنا من خلال البحث بتنفيذ برنامج مبتكــر قـــادر يمكن إبقاء قيم معاير ة الحاكمة قريبة من القيم الفعليــــة الواجب إدخالها إلى الحالة المتغيرة وتحقيق معـــايرة متكيفة للحاكمة المسافية.

2-البرنامج المصمم قادر على حــساب المنحـــولات الحالة، وعلى إعطاء المستخدم رسائل تحذير واضحة ليقوم بنقل الحاكمة من مجموعة معايرة إلــــى أخــــرى يقوم بتحديدها.

3-عند وصل دخل هذا البرنامج إلى نظـــام مراقبـــة وطني لحالة الشبكة، من السهل عليه معرفـــة حالـــة القواطـع التـي نتـحدد بـأحد الوضـعين مفتوح أو مـغلـــق، ويقوم البرنامج تلقائيا بحساب القيم الجديدة للمعايرة . كما أن هناك توصيات يمكن اتباعها لتطوير البرنامج المنجز. و الاستفادة منه بأكبر. قدر. ممكن و هي:

1-يمكن أن يستفاد من البرنامج ASPR فـــضلا عـــن الاستخدامات السابقة في تقديم الحسابات الـــضرورية لمعايرة الحاكمة في الحالة الطبيعية.

2- تطبيق المنهجية التي قمنا باتباعها من أجل الحاكمة المسافية على الحواكم جميعها ذات منــــاطق الـحمايــــة المفتوحة، مثل: حـــواكم زيــــادة النيـــارOver 0.C) (Current، والحــــواكم الأرضـــــية الاتجاهيــــة DEF (Directional Earth Fault)، ونكون النتيجة في هذه الحالة انتقال الحاكمة من منحنى (تيار \_ زمن) إلـــى منحن آخر . 3-يمكن نطوير البرنامج ونعديله دون الحاجـــة اإـــــى

إعادة بنائه من جديد.

11- S. B. Wilkinson and C. A. Mathews, Dynamic Characteristics of MHO Distance Relays, GE Power Management 2005.

12- J. G. Andrichak, G.E. Alexander, **Distance Relays** 

Fundamentals GE Power Management, 1994.

13- M. G. Adamiak , G. E. Alexander, Advancements in Adaptive Algorithms for Secure High Speed Distance Protection , GE, Power Management 2004.

14- ABB Relays, REL100 Series, Manual Setting instruction.

15- Power System Protection, Digital protection and signaling. The Institution of Electrical Engineers. 2005.

16- CAPE Program Catalogues 2003.

تاريخ ورود البحث إلى مجلة جامعة دمشق: 2009/6/9.